© 2013 МГУ/ВМиК/СП

# Лекция 9

06 марта

### Обратная задача

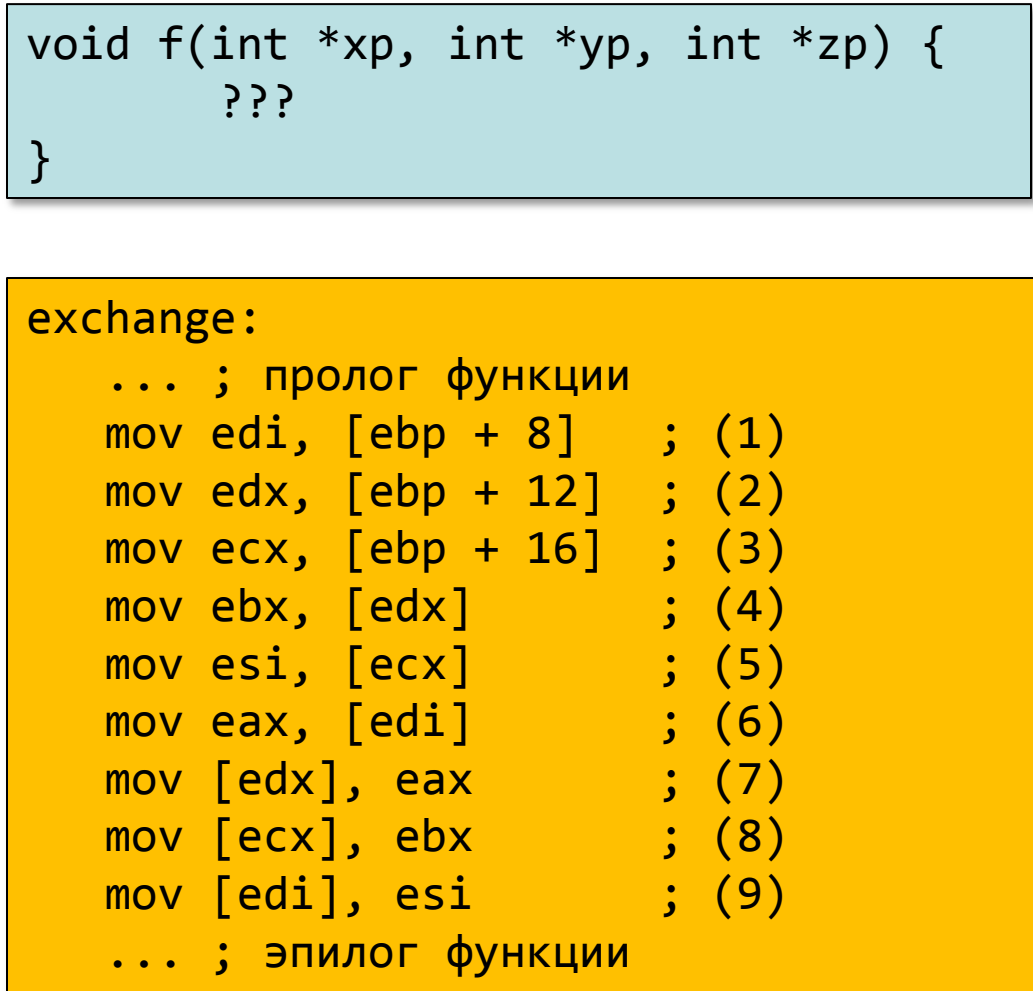

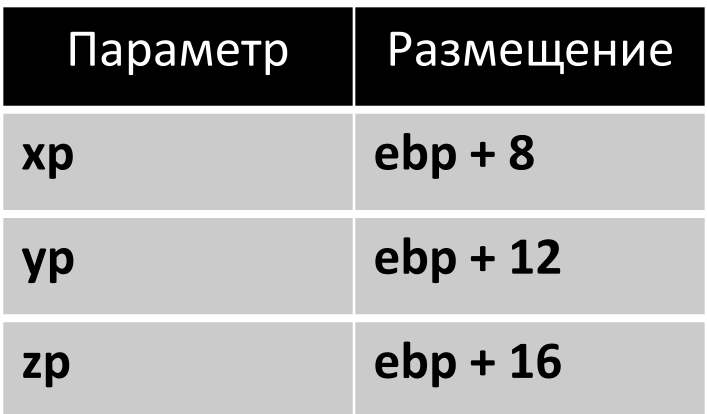

#### Массивы – размещение в памяти

#### **T A[L];**

- Массив элементов типа T, размер массива L
- Массив располагается в непрерывном блоке памяти размером *L* \* **sizeof**(*T*) байт

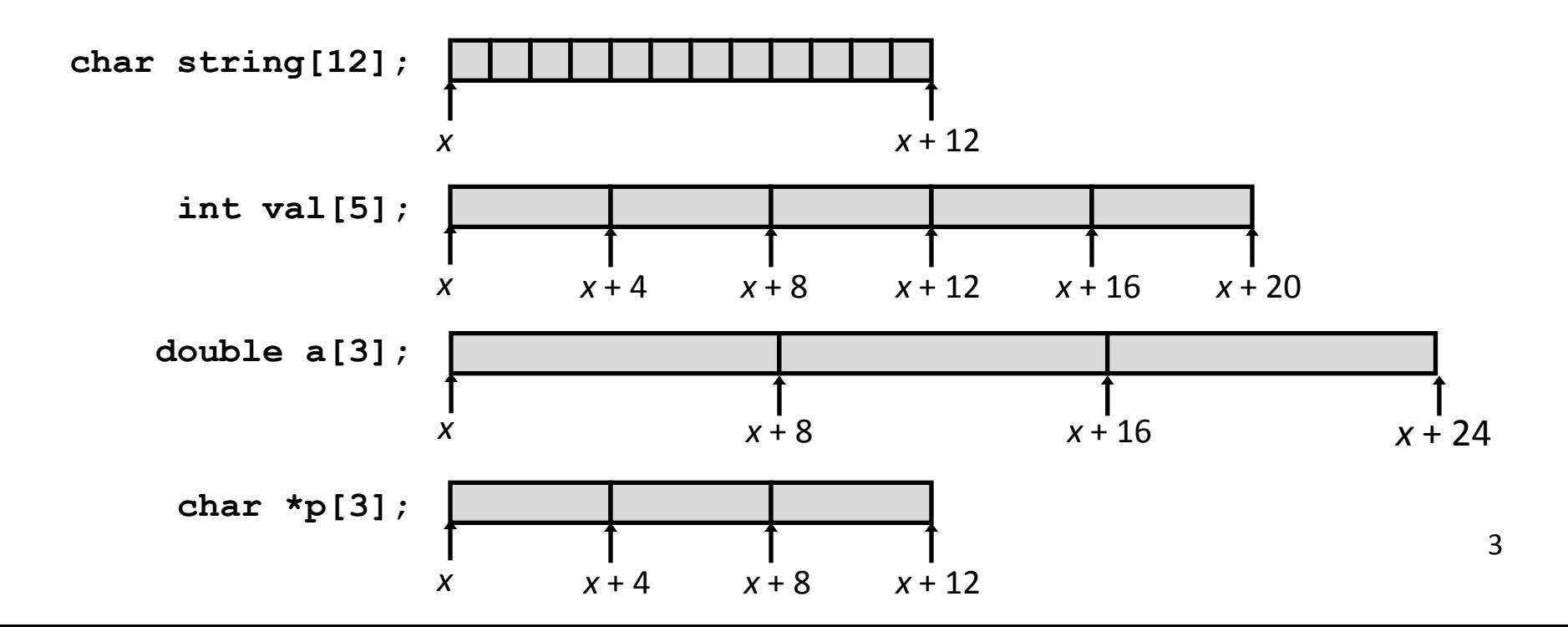

### Доступ к элементам массива

### **T A[L];**

- •Массив элементов типа T, размер массива L
- •Идентификатор A может использоваться как указатель на элемент массива с индексом 0. Тип указателя – T\*

$$
\begin{array}{c|cccc}\n\text{int val [5];} & 1 & 5 & 2 & 1 & 3 \\
\hline\nx & x+4 & x+8 & x+12 & x+16 & x+20\n\end{array}
$$

• Задачи …

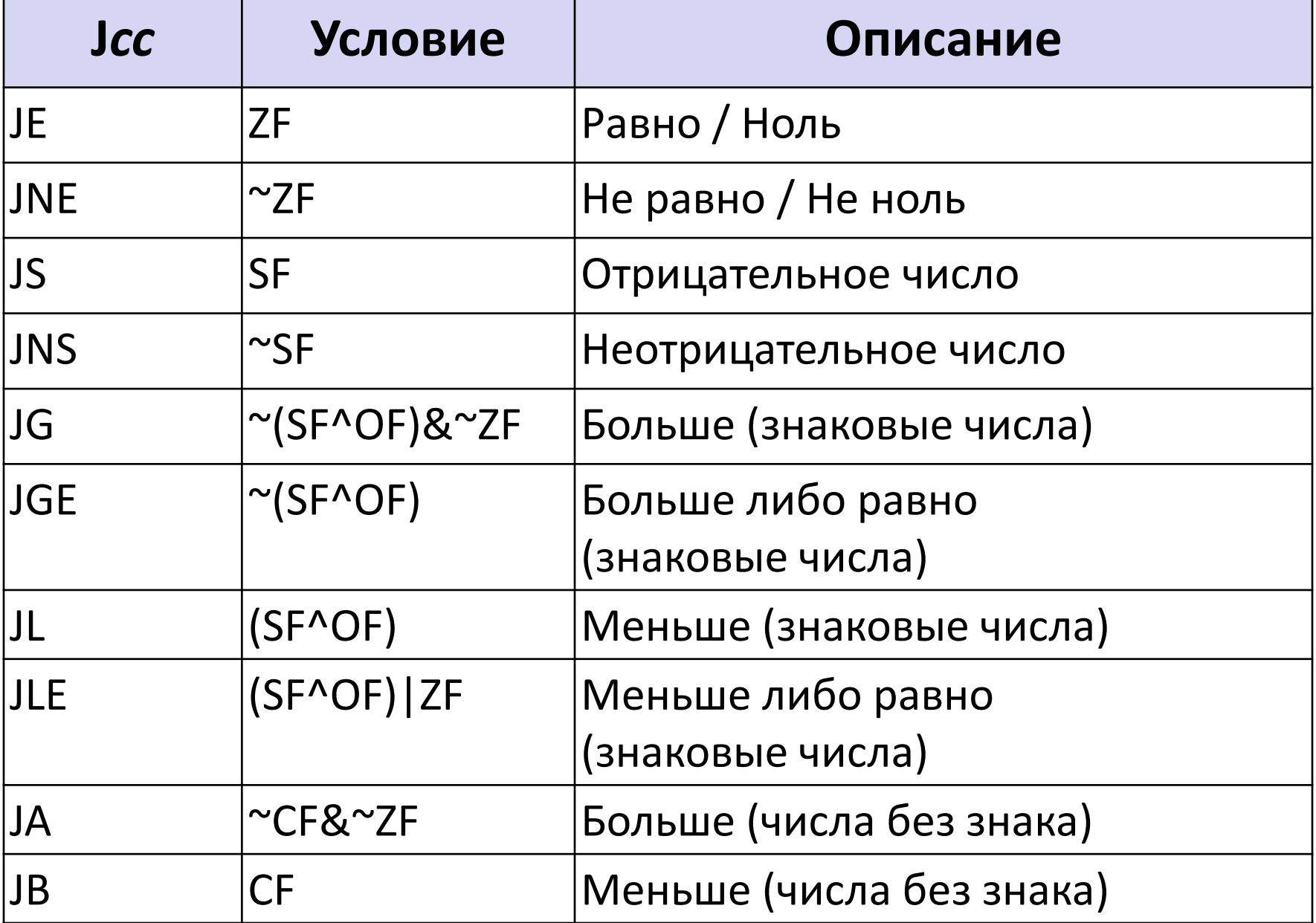

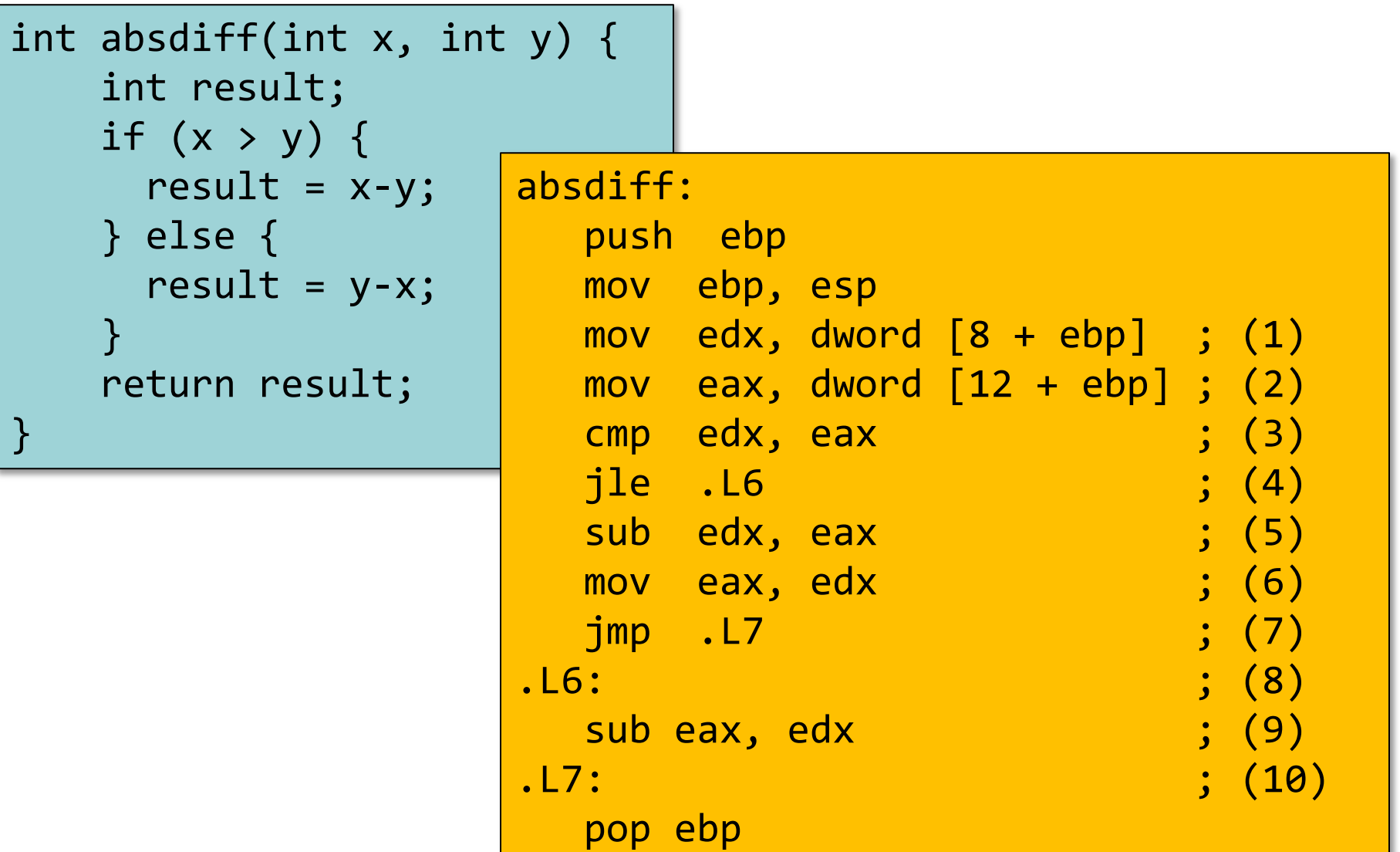

**ret** 

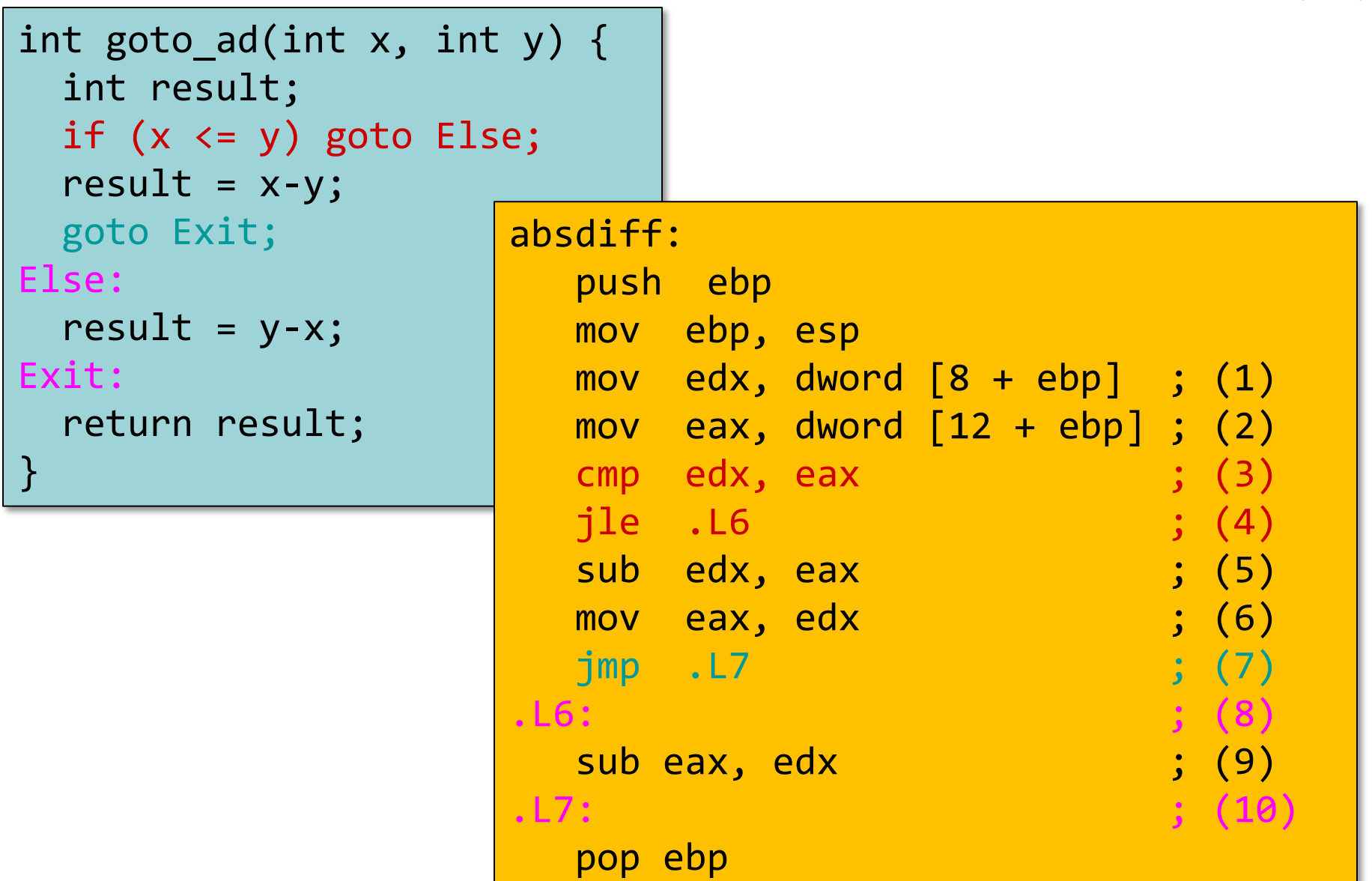

ret

#### Условная передача данных

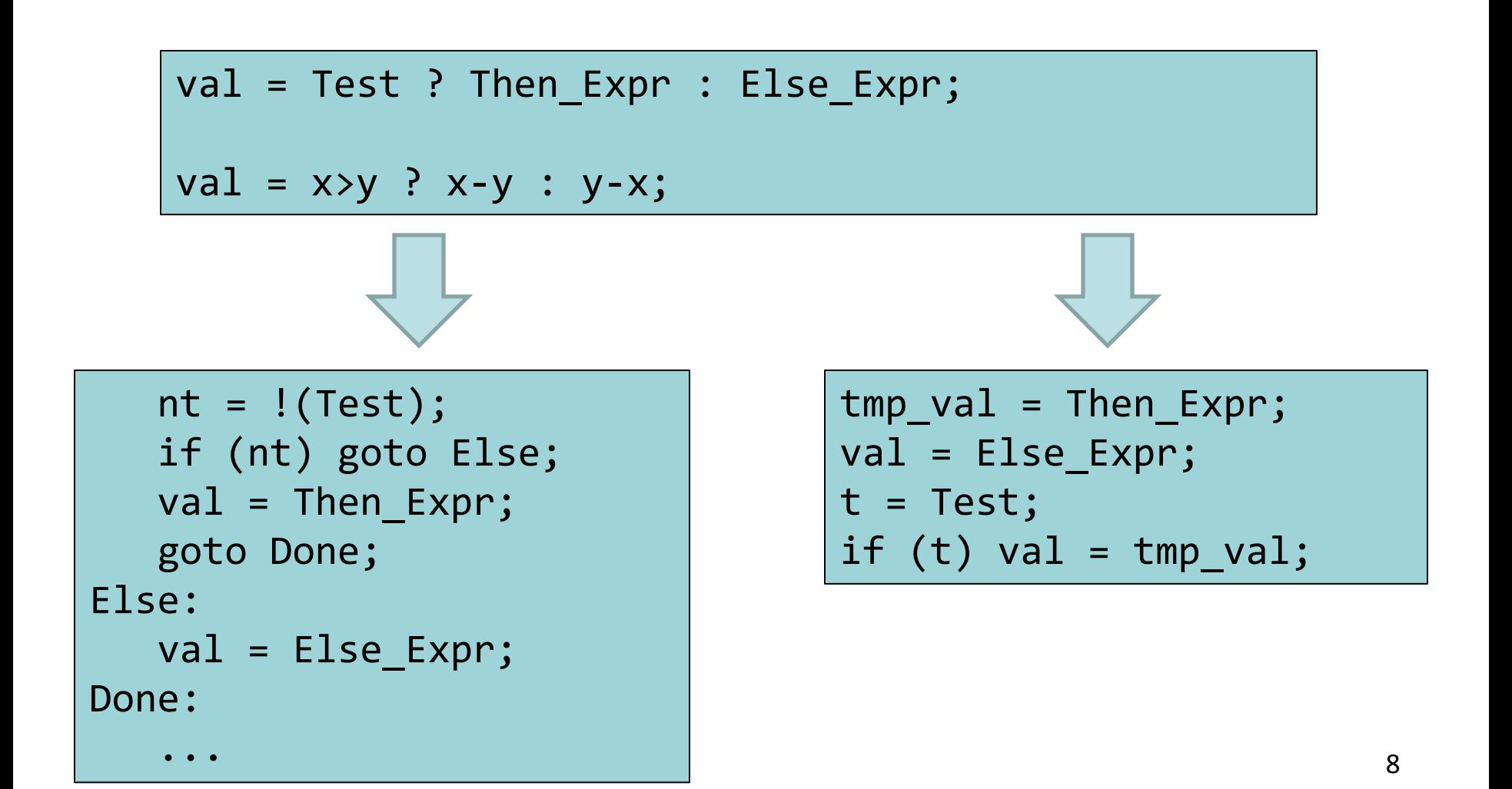

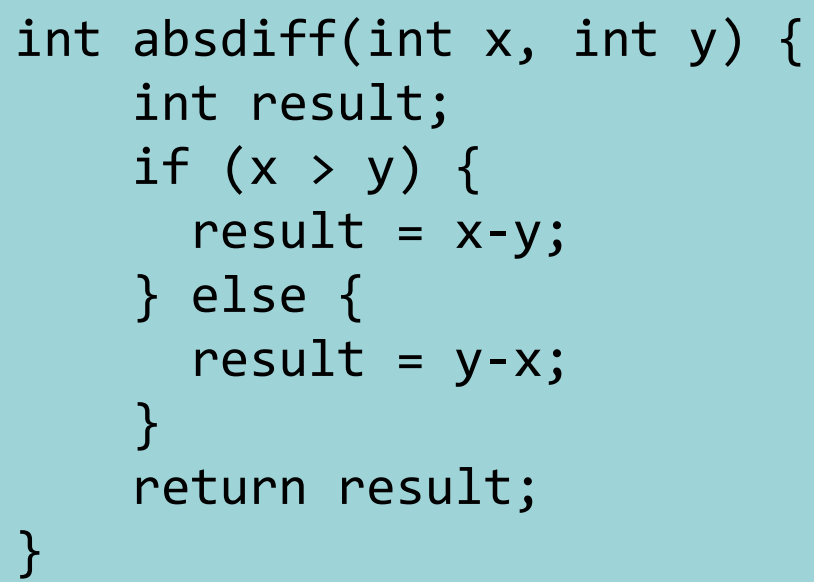

...

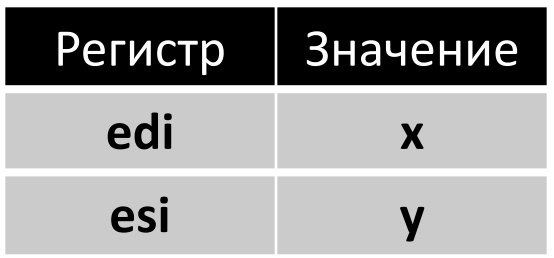

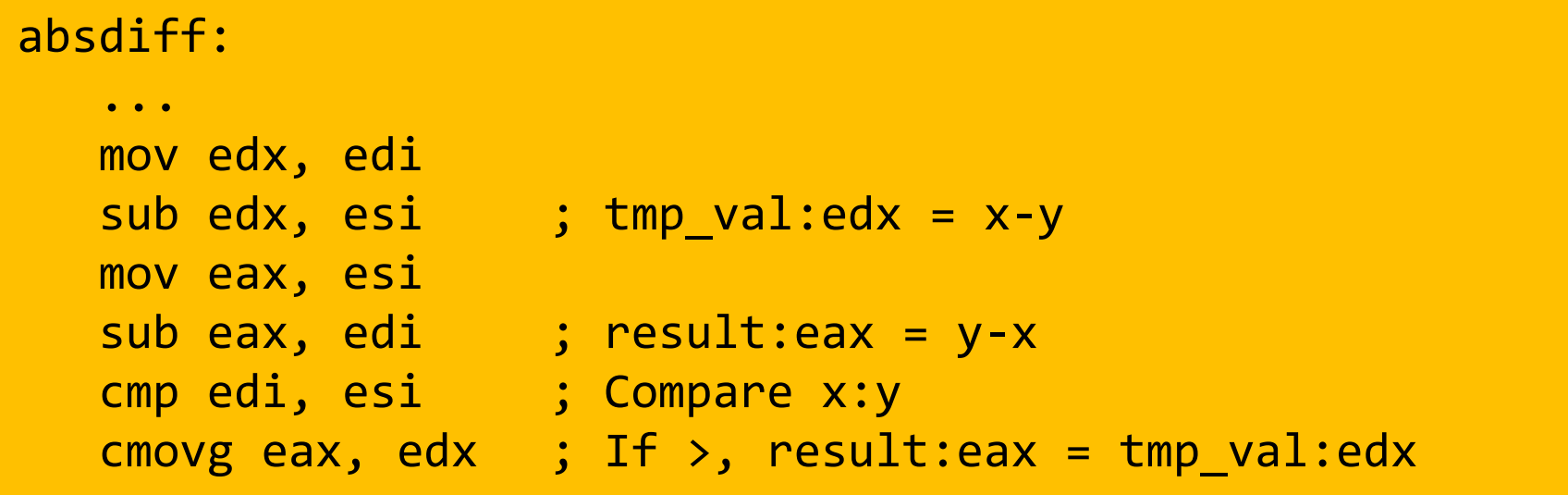

9

# Оператор do-while

```
int pcount_do(unsigned x) {
  int result = 0;
   do {
    result += x 8 0x1;x \gg = 1;} while (x);
   return result;
}
```
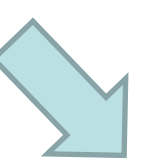

}

```
int pcount_do(unsigned x) {
  int result = 0;
loop:
  result += x 8 0x1;x \gg = 1;
  if (x) goto loop;
   return result;
```
11

### Оператор do-while

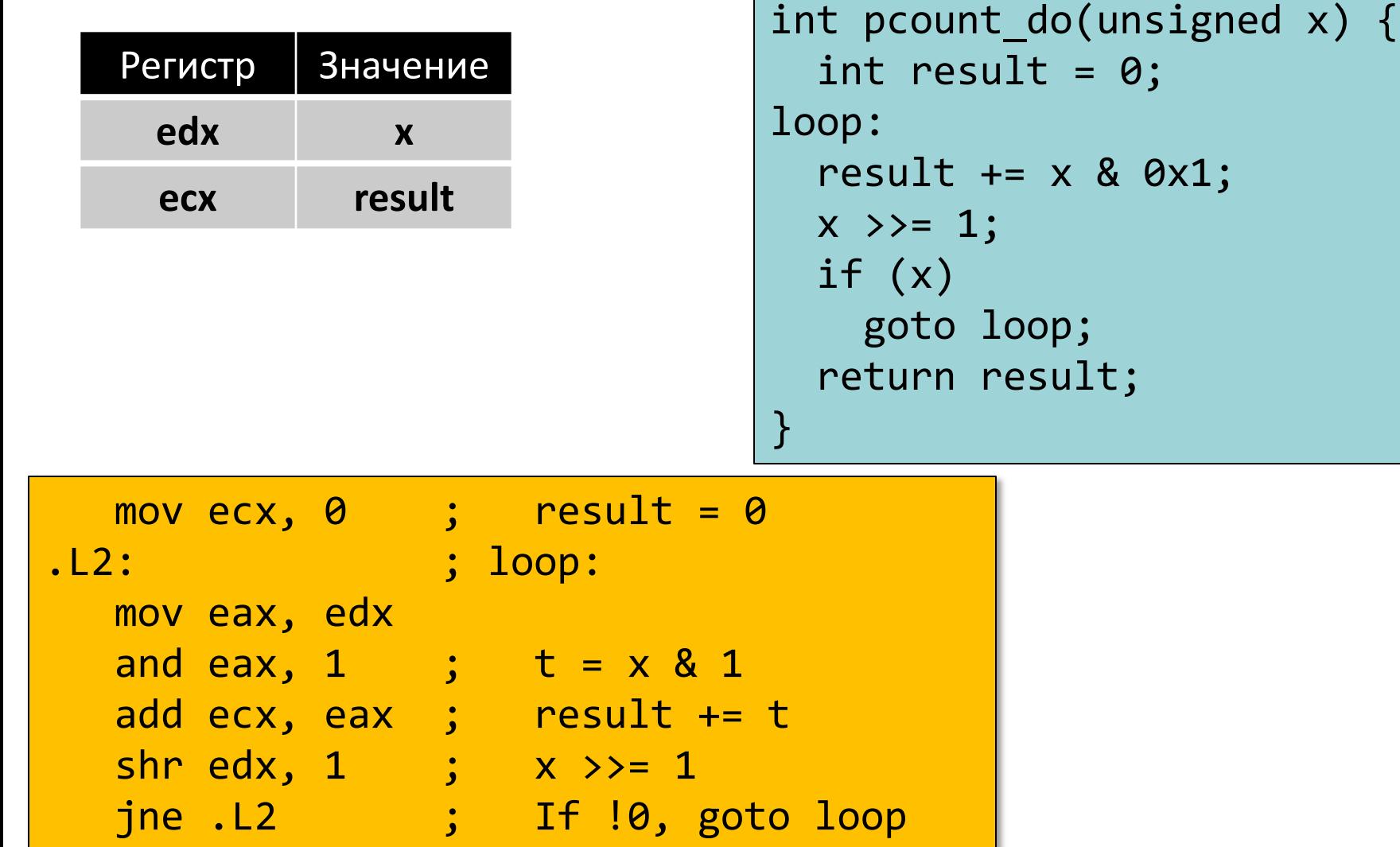

# Оператор while

```
int pcount_while(unsigned x) {
  int result = 0;
  while (x) {
    result += x 8 0x1;x \gg = 1;
 }
   return result;
}
```

```
int pcount do(unsigned x) {
  int result = 0;
loop:
   if (!x) goto done;
  result += x 8 0x1;x \gg = 1;
   goto loop;
done:
   return result;
}
```

```
int pcount do(unsigned x) {
  int result = 0;
   if (!x) goto done;
loop:
  result += x 8 0x1;x \to \ge 1;
  if (x) goto loop;
done:
   return result;
}
```
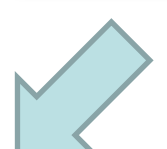

### Оператор for

```
#define WSIZE 8*sizeof(int)
```

```
int pcount_for(unsigned x) {
   int i;
  int result = 0;
  for (i = 0; i < WSIZE; i++) {
    unsigned mask = 1 \lt\lt i;
    result += (x \& \text{mask}) != 0;
   }
   return result;
}
```
#### int pcount\_for\_gt(unsigned x) { int i; int result =  $0$ ;  $i = 0$ ; if  $(l(i \lt WSIZE))$  goto done; loop:  $\overline{\phantom{a}}$ unsigned mask =  $1 \lt\lt i$ ; result  $+=$   $(x \& \text{mask})$   $!=$   $\theta$ ; } i++; if (i < WSIZE) goto loop; done: return result; }

```
int fib(int x) { // x >= 1 int i;
  int p pred = 0;
  int pred = 1;
  int res = 1;
  X--;for (i = 0; i < x; i++) {
      res = p_pred + pred;
     p_pred = pred;
      pred = res;
   }
   return res;
}
```
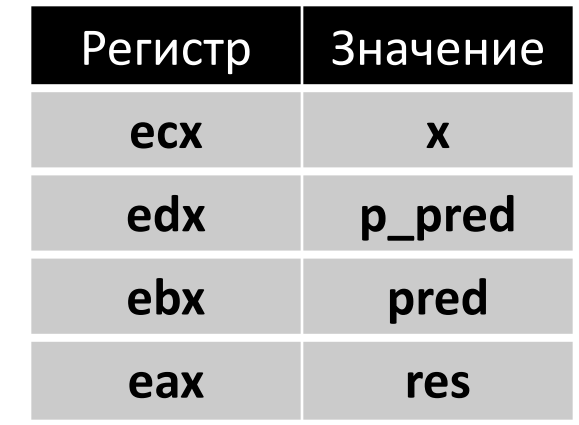

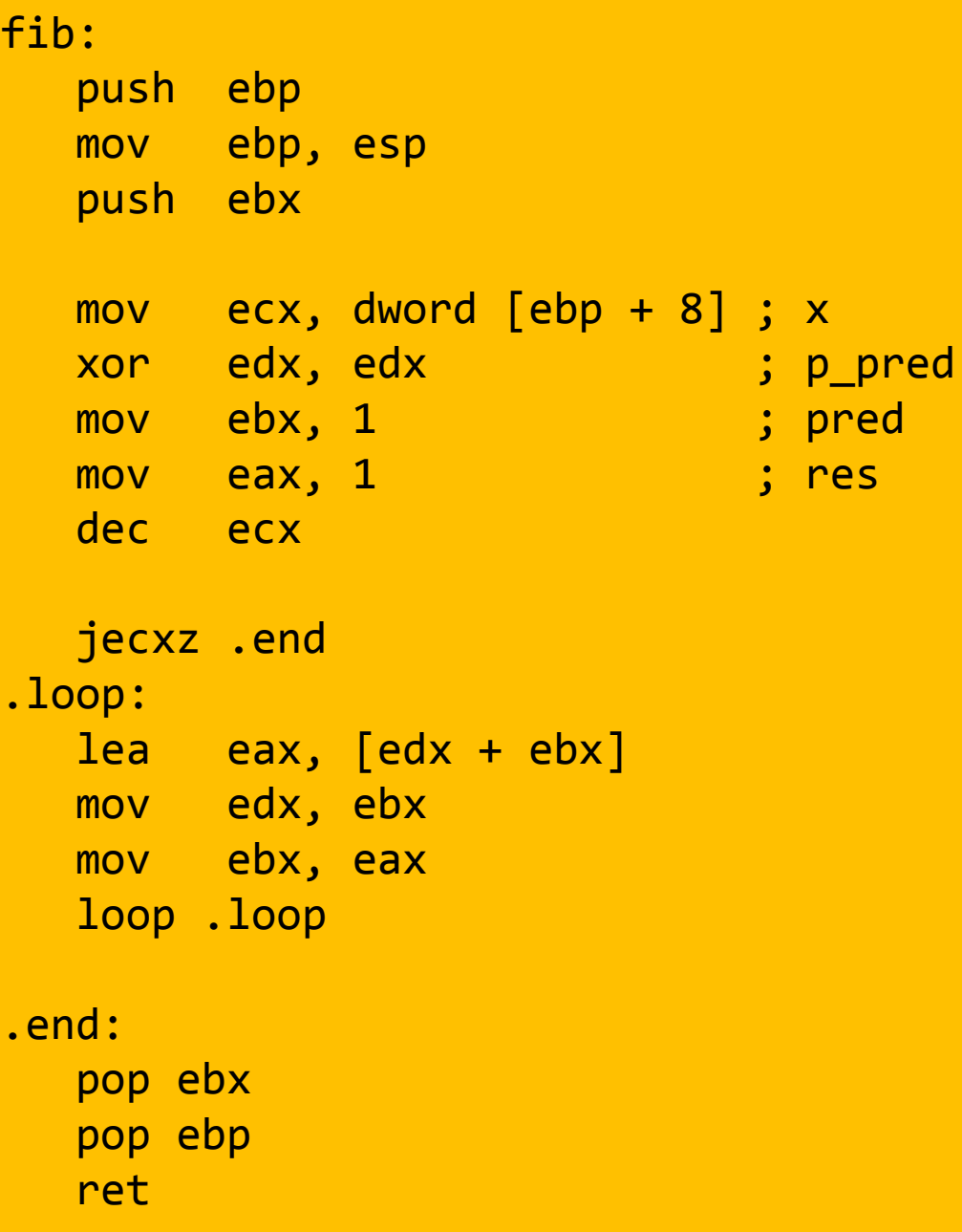

```
int fib(int x) { // x >= 1 int i;
  int p\_pred = 0;
  int pred = 1;
  int res = 1;
  X--;for (i = 0; i < x; i++) {
      res = p_pred + pred;
      p_pred = pred;
      pred = res;
   }
   return res;
}
```
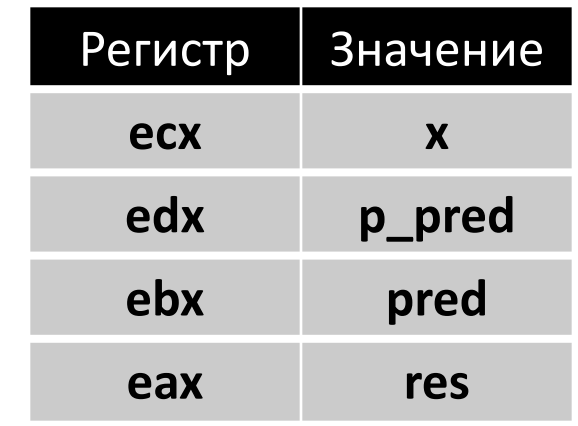

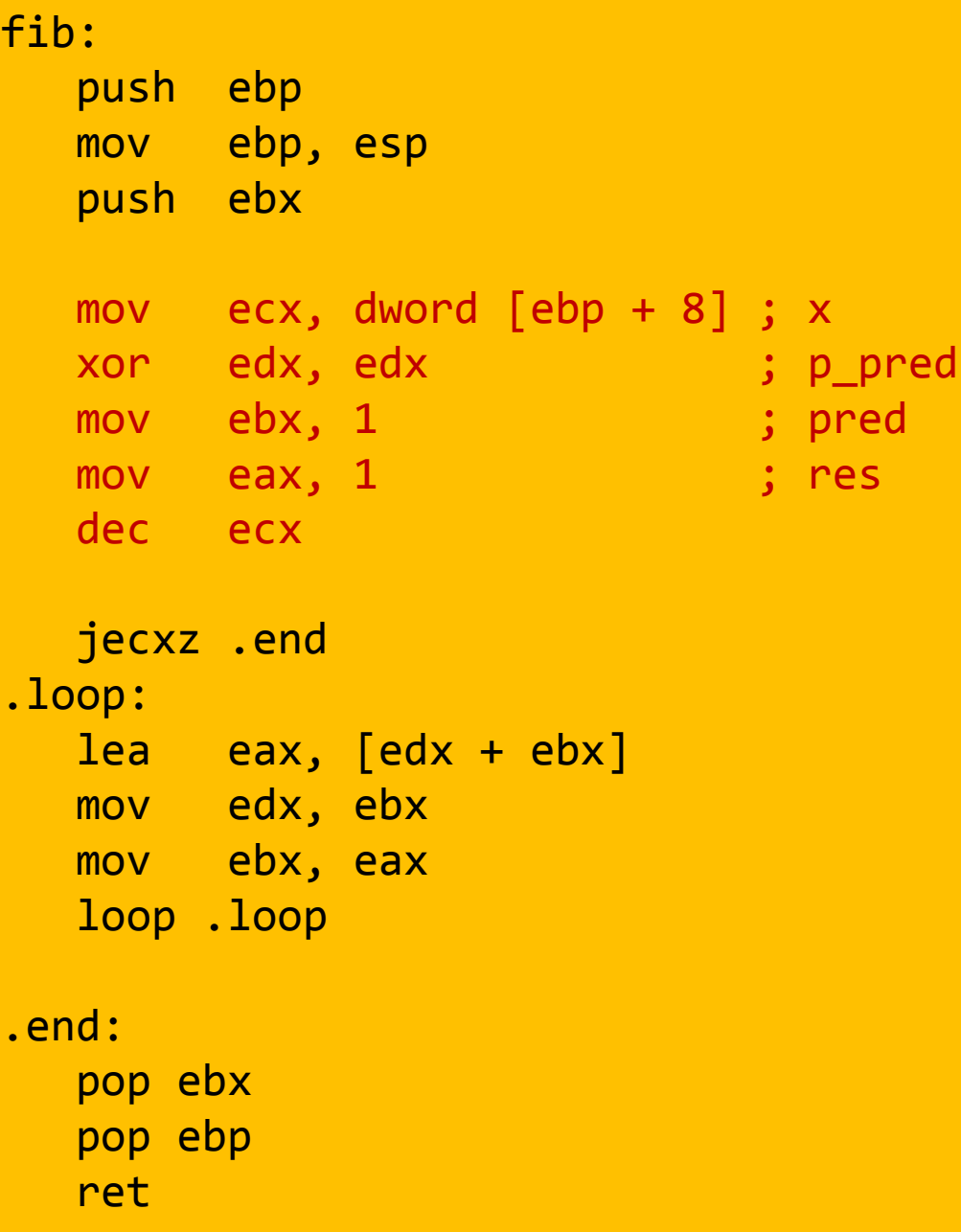

```
int fib(int x) { // x >= 1 int i;
  int p pred = 0;
  int pred = 1;
  int res = 1;
  X--;for (i = 0; i < x; i++) {
      res = p_pred + pred;
     p_pred = pred;
      pred = res;
   }
   return res;
}
```
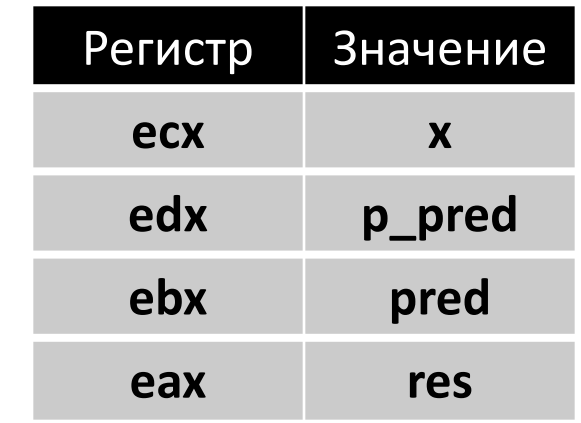

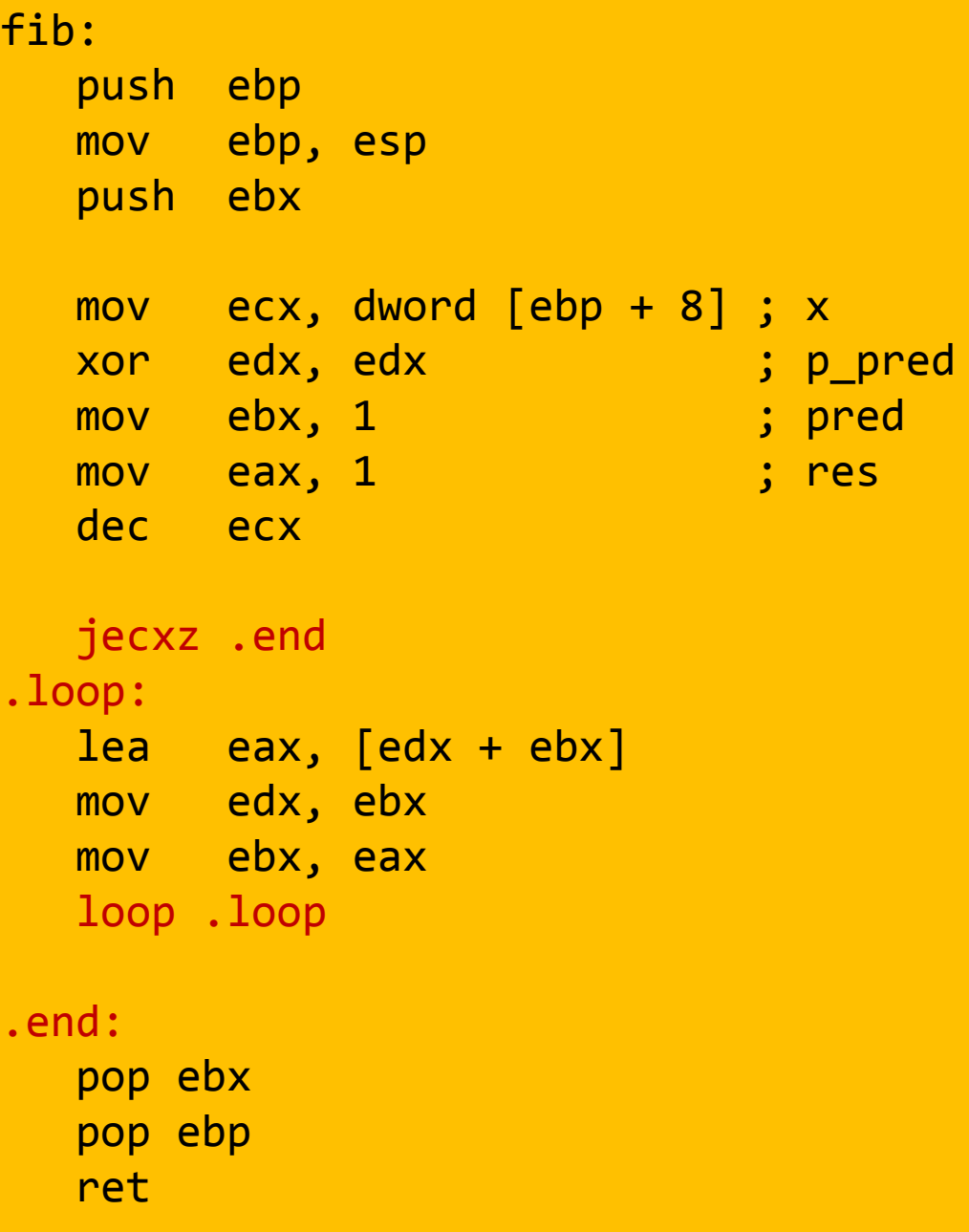

```
int fib(int x) { // x >= 1 int i;
  int p pred = 0;
  int pred = 1;
  int res = 1;
  X--;for (i = 0; i < x; i++) {
      res = p_pred + pred;
     p_pred = pred;
      pred = res;
   }
   return res;
}
```
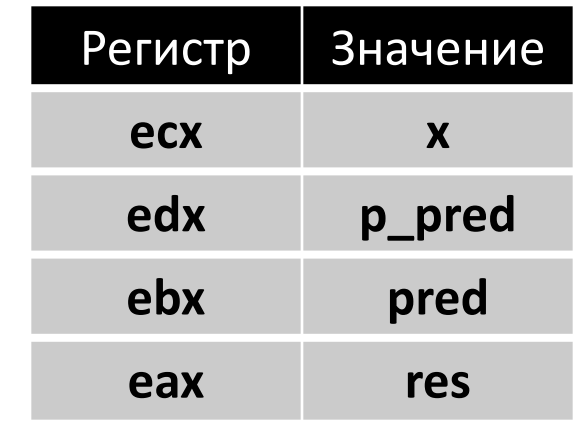

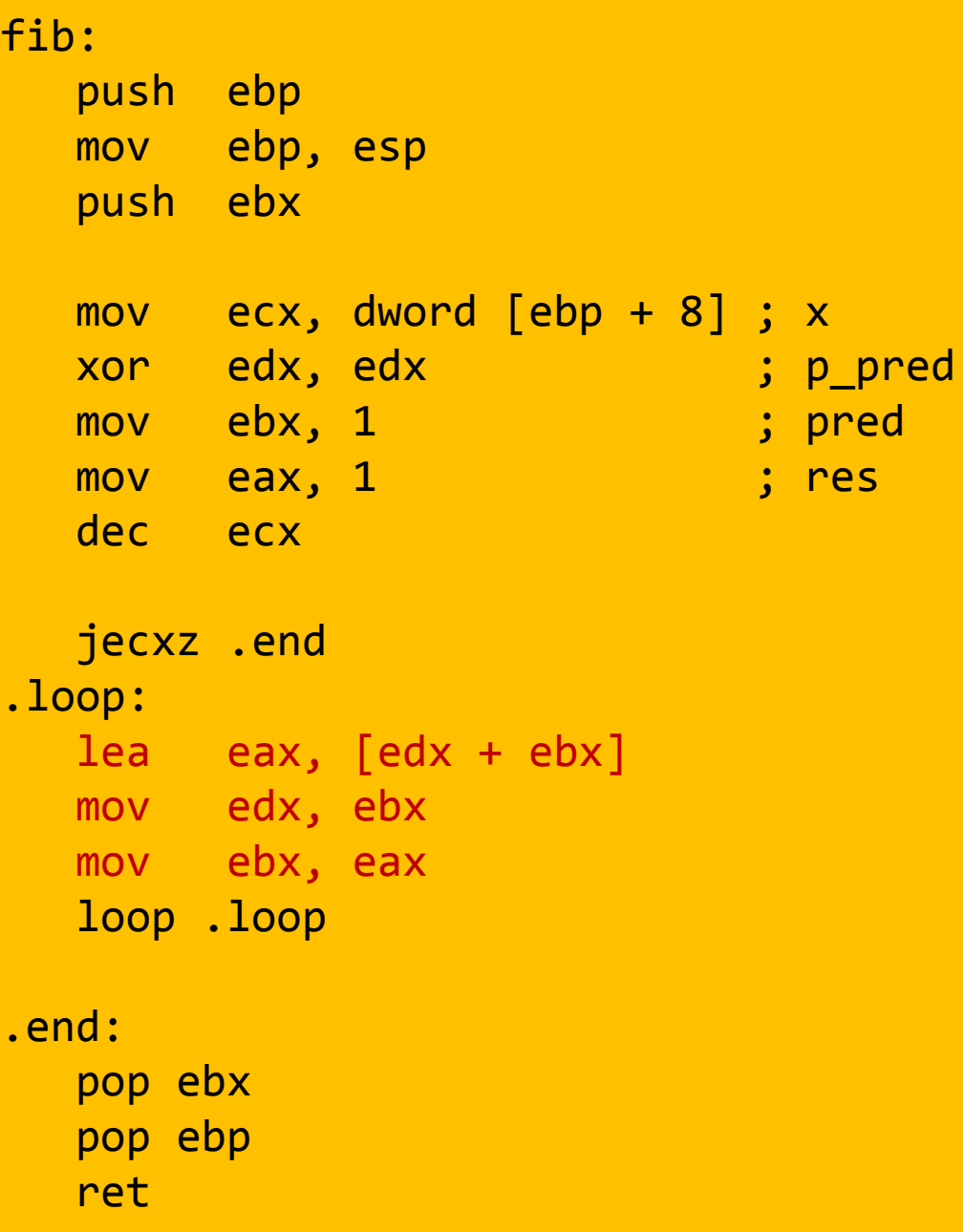